A46

## eVidyalaya Half Yearly Report

Department of School & Mass Education, Govt. of Odisha

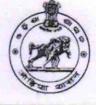

| School Name : GOVT. GIRLS HIGH SCHOOL, BADASANKHA |            |          |
|---------------------------------------------------|------------|----------|
| U_DISE :                                          | District : | Block :  |
| 21181502202                                       | PURI       | PURI MPL |

| general_info                                        |                    |
|-----------------------------------------------------|--------------------|
| » Half Yearly Report No                             | 10                 |
| » Half Yearly Phase                                 | 2                  |
| » Implementing Partner                              | IL&FS ETS          |
| » Half Yearly Period from                           | 02/21/2019         |
| » Half Yearly Period till                           | 08/20/2019         |
| » School Coordinator Name                           | SMRUTIREKHA<br>DAS |
| Leaves taken for the followi                        | ng Month           |
| » Leave Month 1                                     | February           |
| » Leave Days1                                       | 0                  |
| » Leave Month 2                                     | March              |
| » Leave Days2                                       | 0                  |
| » Leave Month 3                                     | April              |
| » Leave Days3                                       | 0                  |
| » Leave Month 4                                     | May                |
| » Leave Days4                                       | 0                  |
| » Leave Month 5                                     | June               |
| » Leave Days5                                       | 0                  |
| » Leave Month 6                                     | July               |
| » Leave Days6                                       | 0                  |
| » Leave Month 7                                     | August             |
| » Leave Days7                                       | 0                  |
| Equipment Downtime D                                | Details            |
| » Equipment are in working condition?               | Yes                |
| » Downtime > 4 Working Days                         | No                 |
| » Action after 4 working days are over for Equipmen | t                  |
| Training Details                                    |                    |
| » Refresher training Conducted                      | Yes                |
| » Refresher training Conducted Date                 | 23/03/2019         |

» If No; Date for next month

| Educational content Details                  |               |
|----------------------------------------------|---------------|
| e Content installed?                         | Yes           |
| SMART Content with Educational software?     | Yes           |
| Stylus/ Pens                                 | Yes           |
| USB Cable                                    | Yes           |
| Software CDs                                 | Yes           |
| User manual                                  | Yes           |
| Recurring Service Details                    |               |
| Register Type (Faulty/Stock/Other Register)  | YES           |
| Register Quantity Consumed                   | 1             |
| Blank Sheet of A4 Size                       | Yes           |
| A4 Blank Sheet Quantity Consumed             | 2878          |
| » Cartridge                                  | Yes           |
| » Cartridge Quantity Consumed                | 1             |
| > USB Drives                                 | Yes           |
| USB Drives Quantity Consumed                 | 1             |
| Blank DVDs Rewritable                        | Yes           |
| Blank DVD-RW Quantity Consumed               | 25            |
| White Board Marker with Duster               | Yes           |
| » Quantity Consumed                          | 6             |
| » Electricity bill                           | Yes           |
| » Internet connectivity                      | Yes           |
| Reason for Unavailablity                     |               |
| Electrical Meter Reading and Generator Me    | eter Reading  |
| Generator meter reading                      | 189           |
| » Electrical meter reading                   | 2187          |
| Equipment replacement details                | 5 <b></b>     |
| » Replacement of any Equipment by Agency     | No            |
| » Name of the Equipment                      |               |
| Theft/Damaged Equipment                      |               |
| » Equipment theft/damage                     | No            |
| » If Yes; Name the Equipment                 |               |
| Lab Utilization details                      |               |
| » No. of 9th Class students                  | 21            |
| » 9th Class students attending ICT labs      | 21            |
| » No. of 10th Class students                 | 8             |
| » 10th Class students attending ICT labs     | 8             |
| No. of hours for the following month lab has | been utilized |
| » Month-1                                    | Februar       |

| Hours1                                  | 27               |
|-----------------------------------------|------------------|
| Month-2                                 | March            |
| Hours2                                  | 64               |
| Month-3                                 | April            |
| Hours3                                  | 53               |
| Month-4                                 | May              |
| Hours4                                  | 16               |
| Month-5                                 | June             |
| Hours5                                  | 14               |
| Month-6                                 | July             |
| Hours6                                  | 63               |
| Month-7                                 | August           |
| Hours7                                  | 56               |
| Server & Node Downtime                  | details          |
| Server Downtime Complaint logged date1  |                  |
| Server Downtime Complaint Closure date1 |                  |
| Server Downtime Complaint logged date2  |                  |
| Server Downtime Complaint Closure date2 |                  |
| Server Downtime Complaint logged date3  |                  |
| Server Downtime Complaint Closure date3 |                  |
| No. of Non-working days in between      | 0                |
| No. of working days in downtime         | 0                |
| Stand alone PC downtime                 | e details        |
| PC downtime Complaint logged date1      |                  |
| PC downtime Complaint Closure date1     |                  |
| PC downtime Complaint logged date2      |                  |
| » PC downtime Complaint Closure date2   |                  |
| » PC downtime Complaint logged date3    |                  |
| » PC downtime Complaint Closure date3   |                  |
| » No. of Non-working days in between    | 0                |
| » No. of working days in downtime       | 0                |
| UPS downtime deta                       | ills             |
| » UPS downtime Complaint logged date1   |                  |
| » UPS downtime Complaint Closure date1  |                  |
| » UPS downtime Complaint logged date2   |                  |
| » UPS downtime Complaint Closure date2  |                  |
| » UPS downtime Complaint logged date3   |                  |
| » UPS downtime Complaint Closure date3  |                  |
| » No. of Non-working days in between    | <b>0</b> - 0 - 1 |
| » No. of working days in downtime       | 0                |

| > UPS downtime Complaint logged date1         |               |
|-----------------------------------------------|---------------|
| » UPS downtime Complaint Closure date1        |               |
| » UPS downtime Complaint logged date2         |               |
| » UPS downtime Complaint Closure date2        |               |
| » UPS downtime Complaint logged date3         |               |
| » UPS downtime Complaint Closure date3        |               |
| » No. of Non-working days in between          | 0             |
| » No. of working days in downtime             | 0             |
| Integrated Computer Projector down            | ntime details |
| » Projector downtime Complaint logged date1   |               |
| » Projector downtime Complaint Closure date1  |               |
| » Projector downtime Complaint logged date2   |               |
| » Projector downtime Complaint Closure date2  |               |
| » Projector downtime Complaint logged date3   |               |
| » Projector downtime Complaint Closure date3  |               |
| » No. of Non-working days in between          | 0             |
| » No. of working days in downtime             | 0             |
| Printer downtime details                      | 5             |
| » Printer downtime Complaint logged date1     |               |
| » Printer downtime Complaint Closure date1    |               |
| » Printer downtime Complaint logged date2     |               |
| » Printer downtime Complaint Closure date2    |               |
| » Printer downtime Complaint logged date3     |               |
| » Printer downtime Complaint Closure date3    |               |
| » No. of Non-working days in between          | 0             |
| » No. of working days in downtime             | 0             |
| Interactive White Board (IWB) down            | ntime details |
| » IWB downtime Complaint logged date1         |               |
| » IWB downtime Complaint Closure date1        |               |
| » IWB downtime Complaint logged date2         |               |
| » IWB downtime Complaint Closure date2        |               |
| » IWB downtime Complaint logged date3         |               |
| » IWB downtime Complaint Closure date3        |               |
| » No. of Non-working days in between          | 0             |
| » No. of working days in downtime             | 0             |
| Servo stabilizer downtime d                   | letails       |
| » stabilizer downtime Complaint logged date1  |               |
| » stabilizer downtime Complaint Closure date1 |               |
| » stabilizer downtime Complaint logged date2  |               |
| » stabilizer downtime Complaint Closure date2 |               |
| » stabilizer downtime Complaint logged date3  |               |

| » stabilizer downtime Complaint Closure date3 |                         |
|-----------------------------------------------|-------------------------|
| » No. of Non-working days in between          | 0                       |
| » No. of working days in downtime             | 0                       |
| Switch, Networking Components and other perip | oheral downtime details |
| peripheral downtime Complaint logged date1    |                         |
| » peripheral downtime Complaint Closure date1 |                         |
| peripheral downtime Complaint logged date2    |                         |
| peripheral downtime Complaint Closure date2   |                         |
| » peripheral downtime Complaint logged date3  |                         |
| » peripheral downtime Complaint Closure date3 |                         |
| » No. of Non-working days in between          | 0                       |
| » No. of working days in downtime             | 0                       |

Signature of Head Master/Mistress with Soci HOOL Quei